## **AGRUPAMENTO DE ESCOLAS DA CAPARICA**

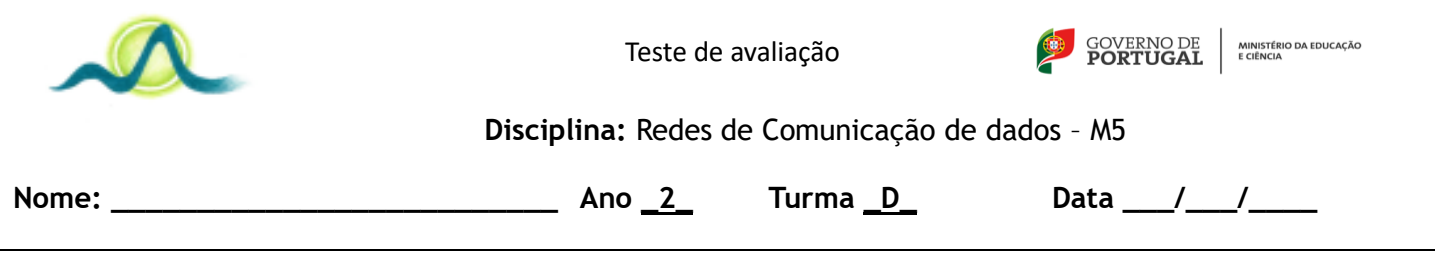

## 1. Considere o seguinte formulário:

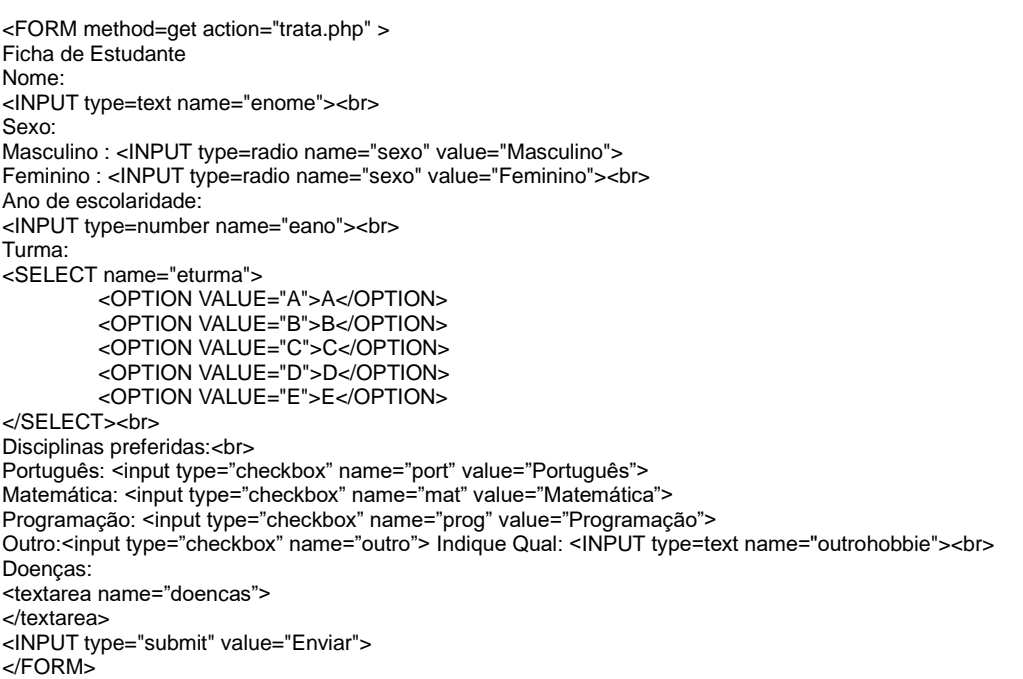

1. Programe o código do ficheiro **trata.php** que imprime os dados enviados pelo formulário. O exemplo seguinte mostra o output esperado. Atenção é apenas um exemplo

**Nome do estudante:** António **Sexo:** Masculino **Ano de escolaridade:** 10 **Turma:** B **Disciplinas preferidas:** Programação, Educação Física **Doenças:** Problemas de alergias e rinite.

2. Programe uma função em PHP que recebe o peso de uma pessoa em Kg e a altura em metros. Esta calcula o índice de massa corporal da pessoa de acordo com a fórmula IMC=Peso/Altura^2.

A função retorna o seguinte de acordo com o valor do IMC:

- Abaixo do peso (IMC<=19)
- Peso normal (19<IMC<25)
- Excesso de peso (IMC>=25)

## **function IMC(peso,altura)**

// Ex: IMC(70,1.56) devolve "Excesso de peso" pois IMC=70/1.56^2=28.8

3. Considere o seguinte código: session\_start(); \$\_SESSION["user"]="aluno"; if(isset(\$\_COOKIE["aluno"] echo "Ok"; else echo "Ko";

- a) Qual o output do programa? justifique
- b) Modifique o código anterior para utilizar cookies ao invés de sessões.
- 4. Considere o seguinte código PHP. Diga quais os valores imprimidos pelo programa.

```
a=1;
$b=2;C = 3;$d=2;
function Mist($arg)
{
        $a=3;
       GLOBAL $c;
       GLOBAL $d;
       if($arg>$c) {
               $c+=\$a;$d+=$c;
               $a=0;
        }
       else {
               $b=$c+$a;
               Sc =Sb:
               $d=0:
       }
}
Mist(5);
echo $a;
echo $b;
echo $c;
echo $d;
```
5. Considere o seguinte código PHP. Suponha que os vetores **a** e **b** possuem centenas de nomes. Assuma que todos os nomes que aparecem em **a** também aparecem em **b** pela mesma ordem.

> \$t1 = array("ana" => 12, "Pedro" => 8; ……) // Notas do 1 teste \$t2 = array("ana"=> 16, "Pedro" => 12 ….) // Notas do 2 teste

a) Programe uma função que devolve o nome da pessoa com nota mais baixa no 1º teste. b) Programe uma função que a calcula a média de cada aluno nos 2 testes. (Sugestão: Crie um associativo auxiliar para guardar os resultados)

6. Qual a diferença entre os métodos de passagem de parâmetros GET e POST? Qual o mais seguro?

**Cotações**

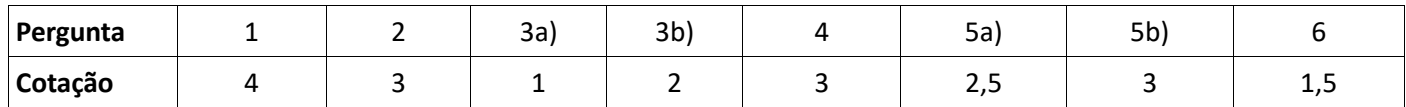